Apareamiento. Relacione cada imagen con el tipo de periférico que le corresponde:

Apareamiento. Relacione cada imagen con el tipo de periférico que le corresponde:

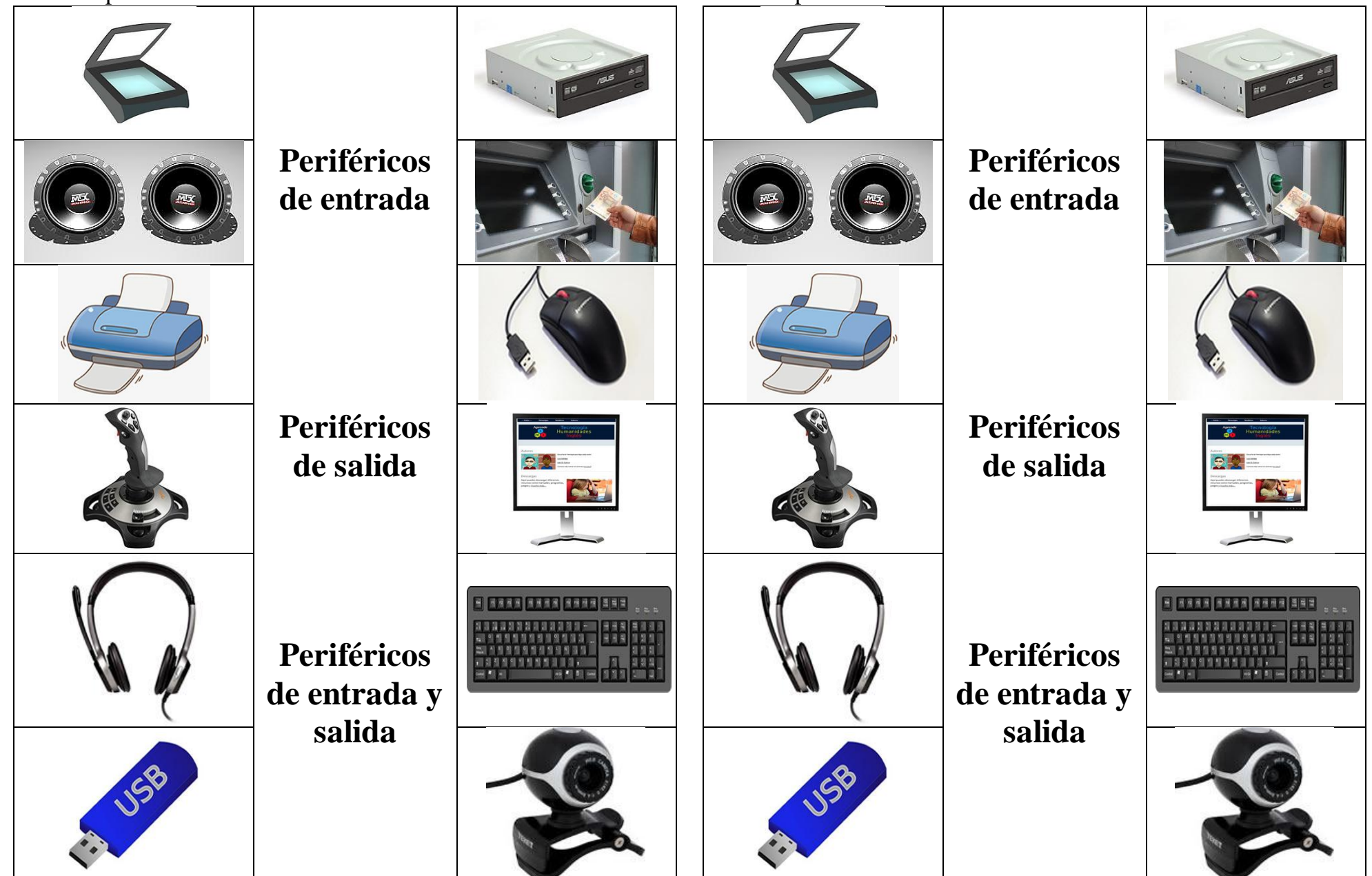